## **แจ้งโรงเรียนที่เข้าร่วมการแข่งขัน การแข่งขันสร้างสรรค์ผลงานคณิตศาสตร์โดยใช้โปรแกรม GSP**

1.แต่ละโรงเรียนสามารถออกข้อสอบมาร่วมแข่งขันที่คณะกรรมการ ณ ห้องแข่งขัน ก่อนเวลา 08.30 น. โดยให้ออกตามแบบฟอร์มที่ระบุเกณฑ์การให้คะแนน ตามแนบ จำนวน 10 ชุด แบบตัวอักษร TH SarabunPSK ขนาด 16 ข้อละครึ่งหน้ากระดาษ A4 ตัดมาให้เรียบร้อย และเฉลย 5 ชุด รวมใส่ซองพร้อมผนึกให้เรียบร้อย 2.ให้เตรียม แฟลชไดรฟ์โดยที่ฟอร์แมตข้อมูลให้เรียบร้อย

## **รายละเอียดดังนี้**

## **การแข่งขันสร้างสรรค์ผลงานคณิตศาสตร์โดยใช้โปรแกรม GSP ม.1-3**

ข้อที่ 1 ระบบสมการเชิงเส้น ข้อสอบระดับง่าย

ข้อที่ 2 การสร้างเรขาคณิต และหรือ การแปลงทางเรขาคณิต ข้อสอบระดับปานกลาง

ข้อที่ 3 ปีทาโกรัส ข้อสอบระดับปานกลาง

ข้อที่ 4 พื้นที่ผิวและปริมาตร ระดับยาก

ข้อที่ 5 ผลงานสร้างสรรค์รูปต้นแบบอย่างง่าย

## **การแข่งขันสร้างสรรค์ผลงานคณิตศาสตร์โดยใช้โปรแกรม GSP ม.4-6**

ข้อที่ 1 ภาคตัดกรวย ข้อสอบระดับง่าย

ข้อที่ 2 เวกเตอร์ ข้อสอบระดับปานกลาง

ข้อที่ 3 ฟังก์ชันตรีโกณมิติข้อสอบระดับปานกลาง

ข้อที่ 4 แคลคลูลัส ระดับยาก

ข้อที่ 5 ผลงานสร้างสรรค์ รูปต้นแบบอย่างง่าย

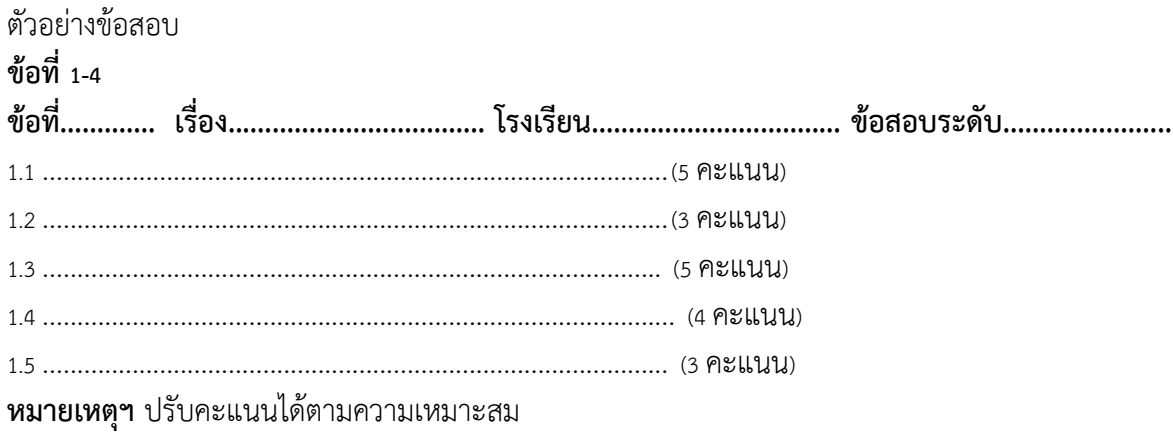

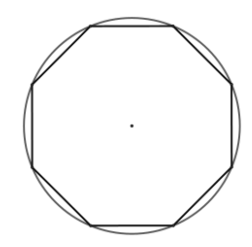

**หมายเหตุฯ** ให้สร้างรูปต้นแบบโดยใช้โปรแกรม GSP